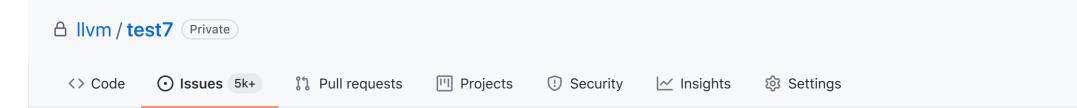

## attach-braces after enum doesn't, unless allowshortenums is true #49639

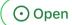

) **Ilvmbot** opened this issue on 19 Mar · 1 comment

|                 | nted on 19 Mar                                                  | Assignees                        |
|-----------------|-----------------------------------------------------------------|----------------------------------|
| Bugzilla Link   | 49639                                                           |                                  |
| Version         | 11.0                                                            | Labels<br>bugzilla clang-format  |
| OS              | FreeBSD                                                         |                                  |
| Reporter        | LLVM Bugzilla Contributor                                       | Projects                         |
| сс              | @lunasorcery                                                    | None yet                         |
| Extended [      | Description                                                     | <b>Milestone</b><br>No milestone |
|                 |                                                                 |                                  |
| Reported by Lur | na on Twitter; she's stymied by<br>I can reproduce the problem. |                                  |

```
enum EnumWithComma { A, B,
C,
};
enum EnumWithoutComma { A_, B_,
C_ };
struct Struct {
int a;
bool b;
};
```

When clang-format 11 (and 12, too) is used with **attached** braces and *AllowShortEnumsOnASingleLine*, it attaches braces but enums with trailing commas are somehow not "short".

```
$ clang-format11 --style="{Language: Cpp, BreakBeforeBraces: Attach,
AllowShortEnumsOnASingleLine: true}" example.cpp
enum EnumWithComma {
    A,
    B,
    C,
  };
enum EnumWithoutComma { A_, B_, C_ };
struct Struct {
    int a;
    bool b;
  };
```

When clang-format 11 (and 12, too) is used with **attached** braces but short enums are not allowed on one line, it doesn't attach at all:

1 participant

8

```
C,
};
enum EnumWithoutComma
{
    A_,
    B_,
    C_
};
struct Struct {
    int a;
    bool b;
};
```

PS. Probably #37302 and #21200 can be closed, as they refer to ancient versions of clang-format and suitable configurations for brace-attachment and short enums (except for this bug) are available now.

Author

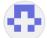

Ilvmbot commented on 19 Mar

assigned to @lunasorcery